# 凯迪拉克 ATS-L 变速箱模块在线编程

功能说明: 更换变速箱控制模块,或对变速箱模块软件升级,需要做变速箱模 块在线编程。

支持产品: 元征 X431PADIII、PADV、PRO5 等编程款设备。

实测车型: 2015 凯迪拉克 ATS-L, VIN 为: LSGAR5AL9GH06\*\*\*\*。(如下图);

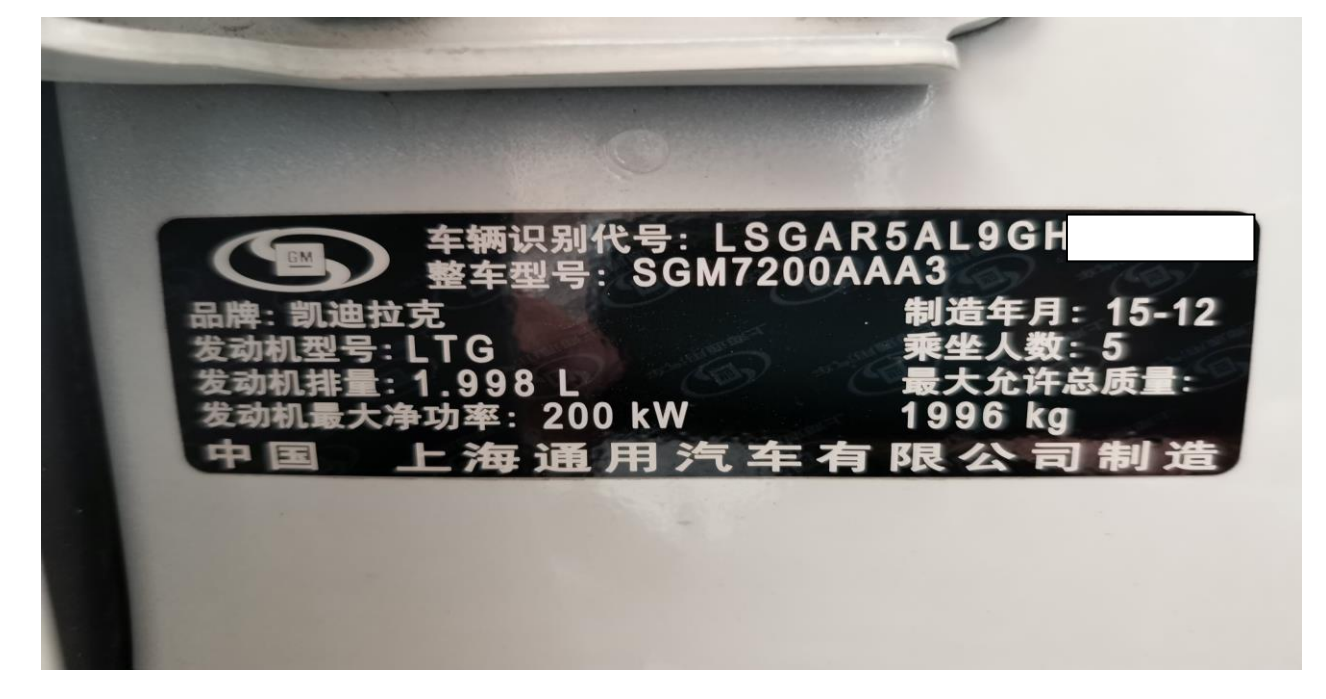

换变速箱控制模块后, 仪表故障灯亮, 提示"维修", 如下图:

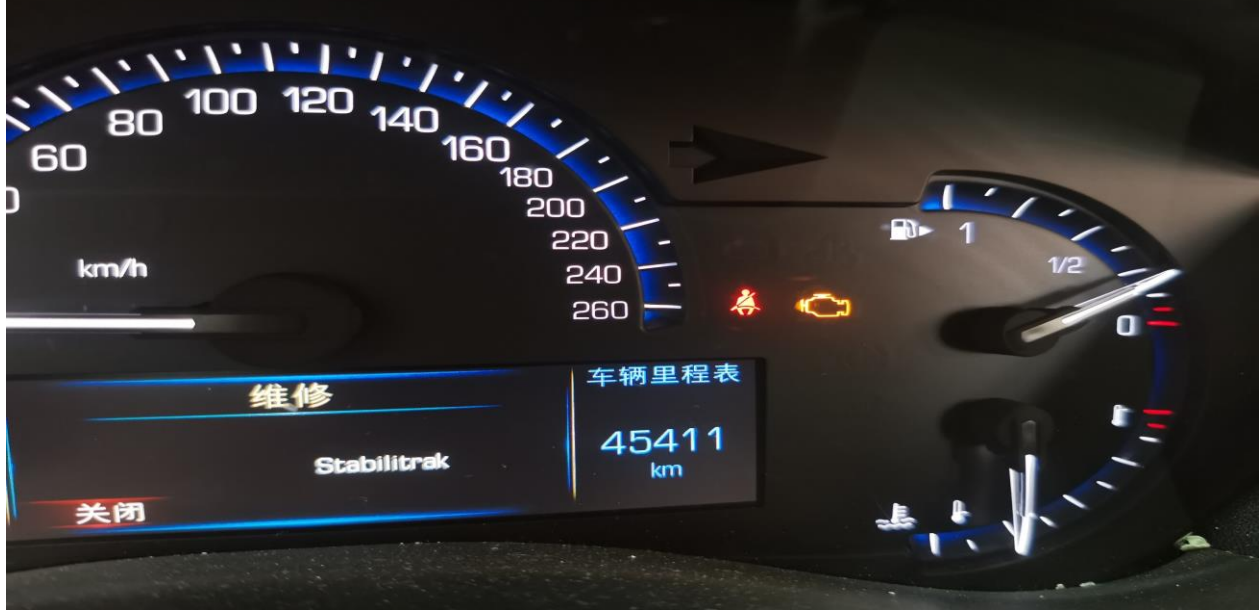

第 1 页 共 8 页

## 操作指引:

1. 变速箱有故障码,(如下图);

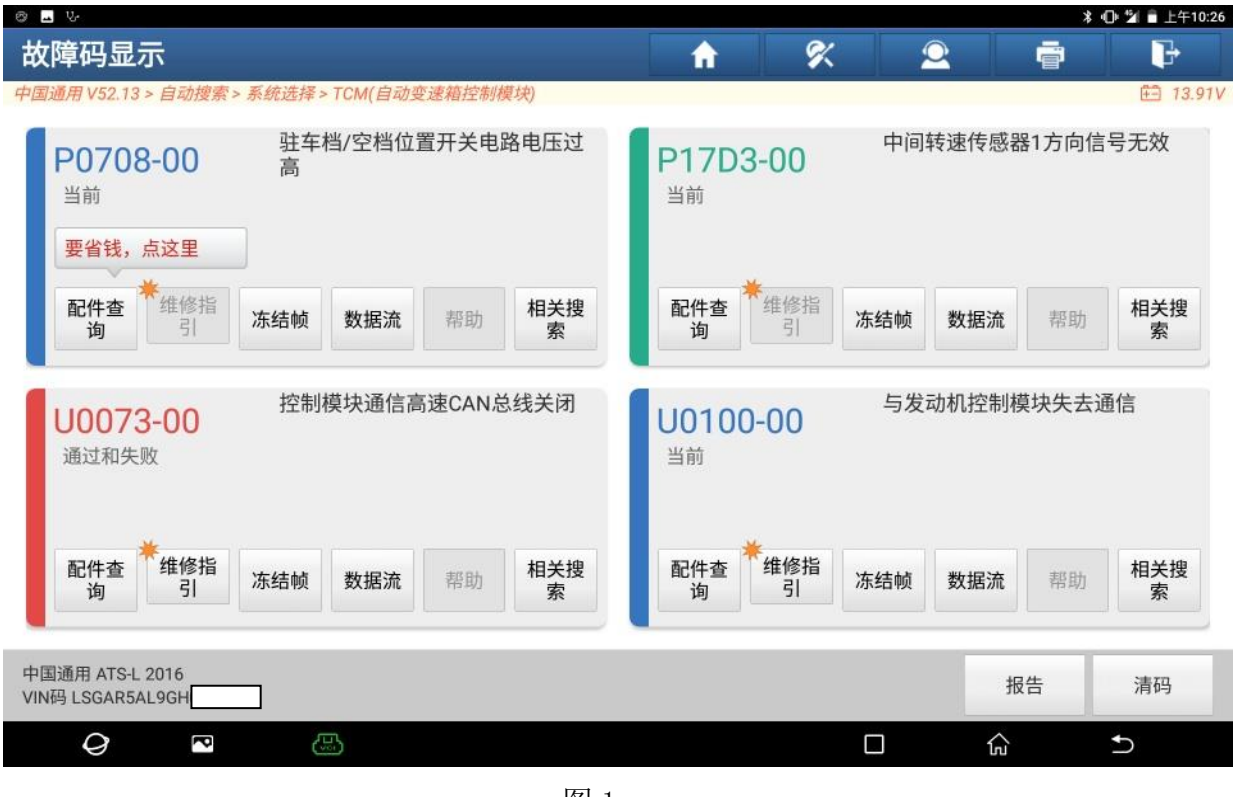

图 1

#### 2. 选择【在线编程】,(如下图);

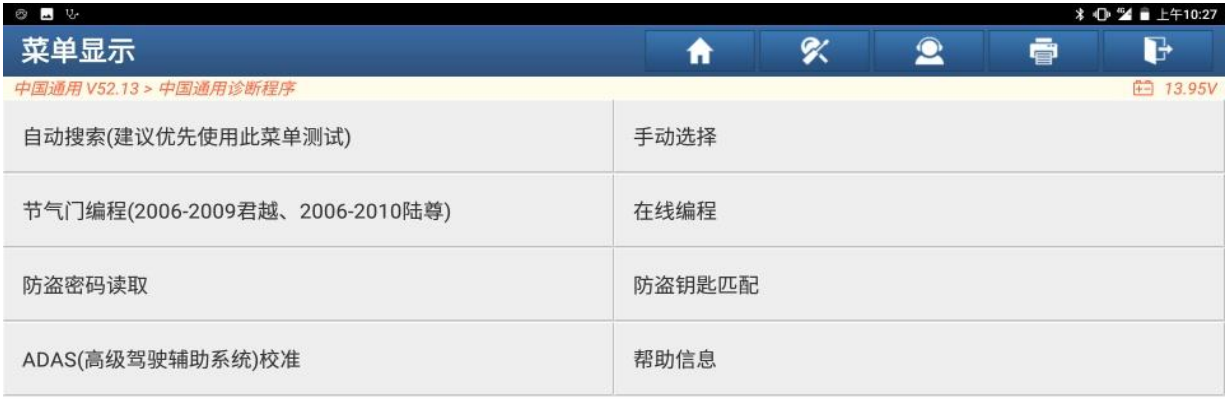

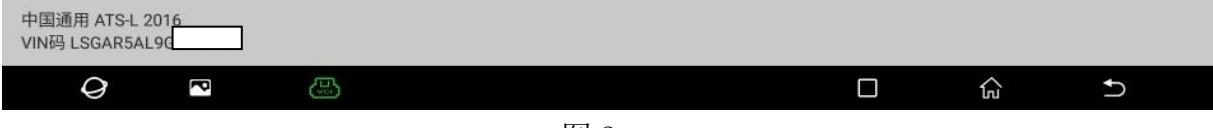

3. 选择【自动识别车型】,(如下图);

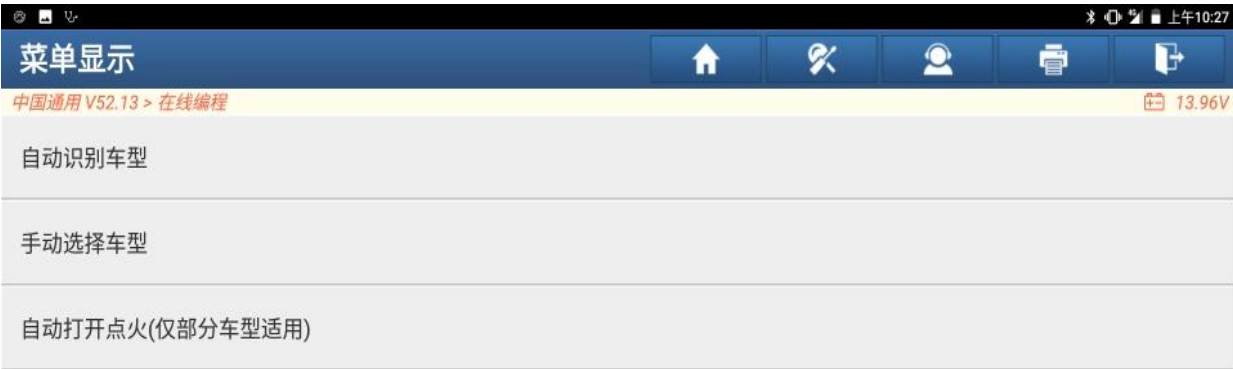

| 中国通用 ATS-L 2016<br>VIN码 LSGAR5AL9G |   |   |  |  |  |     |  |  |  |  |
|------------------------------------|---|---|--|--|--|-----|--|--|--|--|
| U                                  | ≂ | 鳳 |  |  |  | ไม่ |  |  |  |  |
|                                    |   |   |  |  |  |     |  |  |  |  |

图 3

4. VIN 正确, 点"是", (如下图);

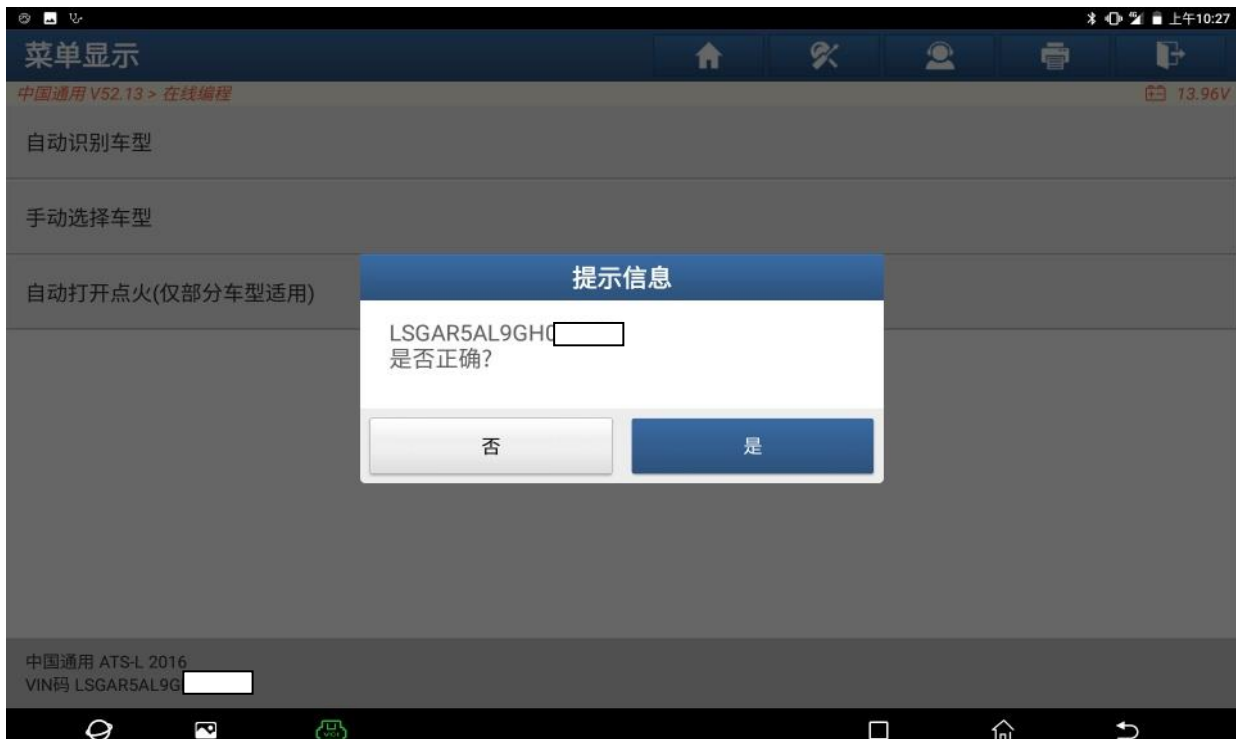

图 4

### 5. 车型信息正确,点"是";(如下图);

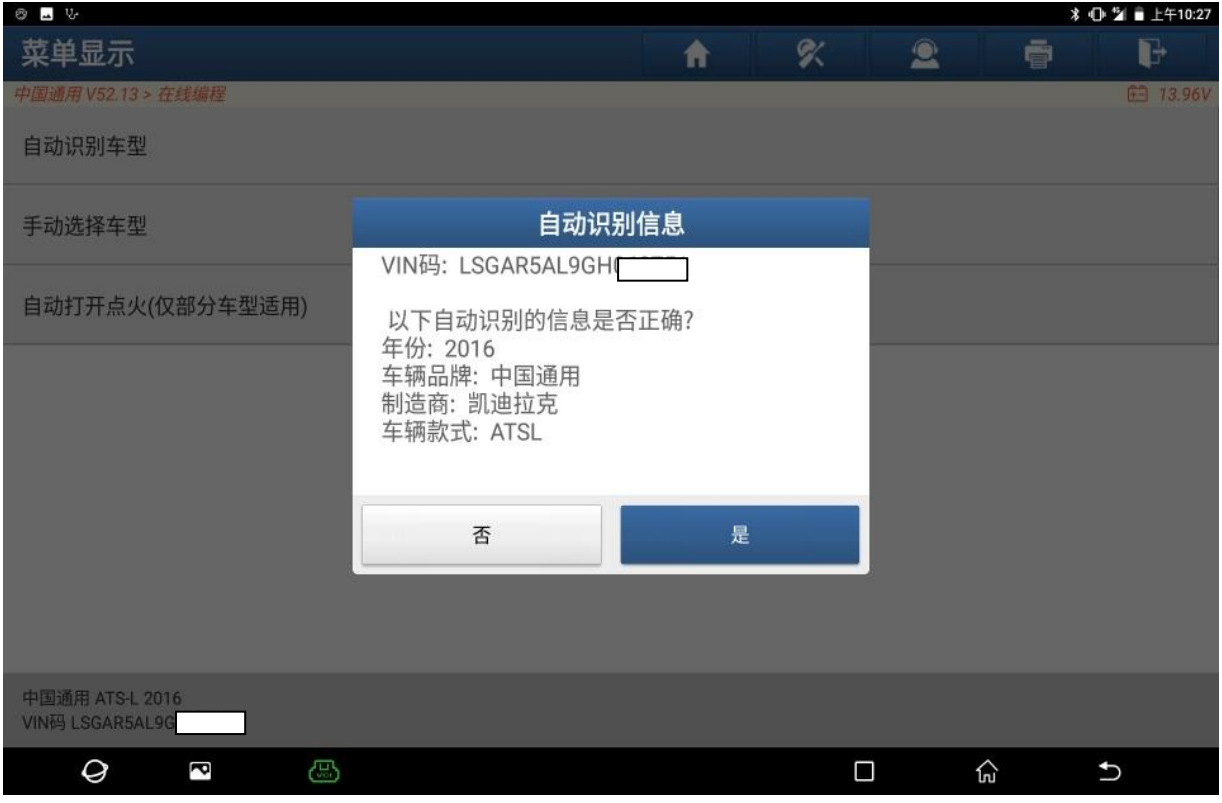

图 5

### 6. 认真阅读提示信息,点"是"继续,(如下图);

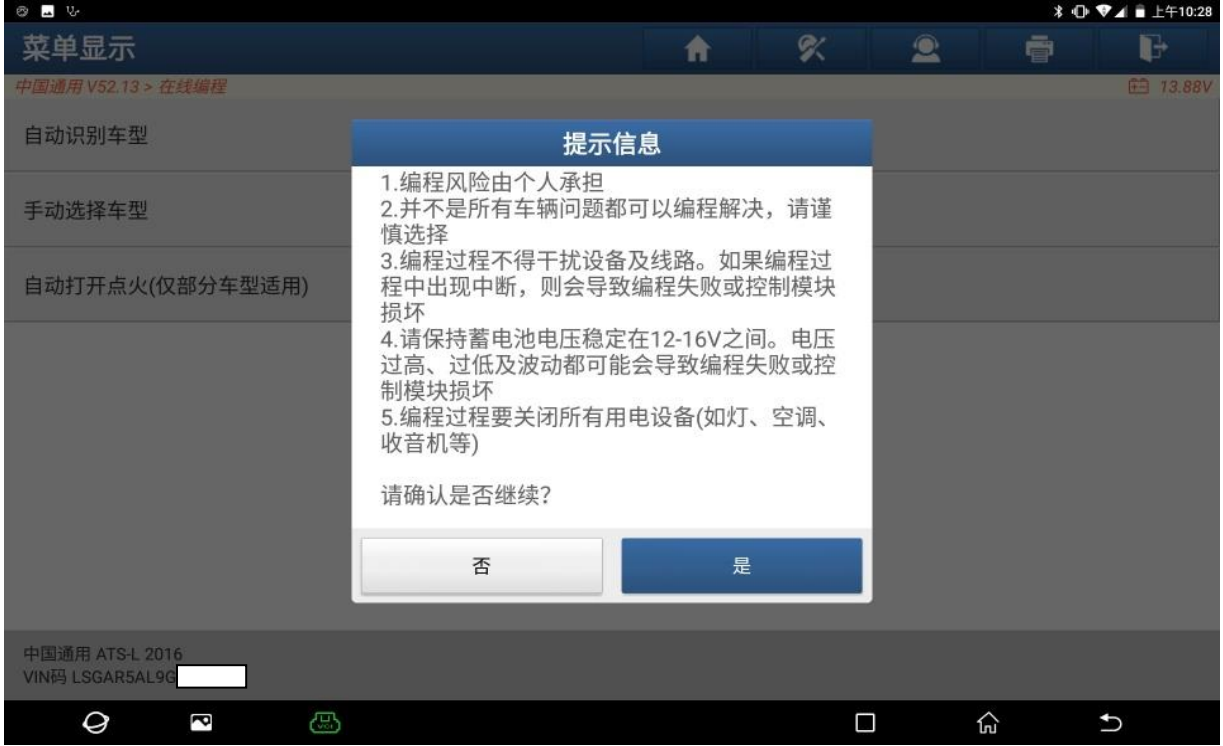

图 6

7. 确认编程条件满足,点"确定",(如下图);

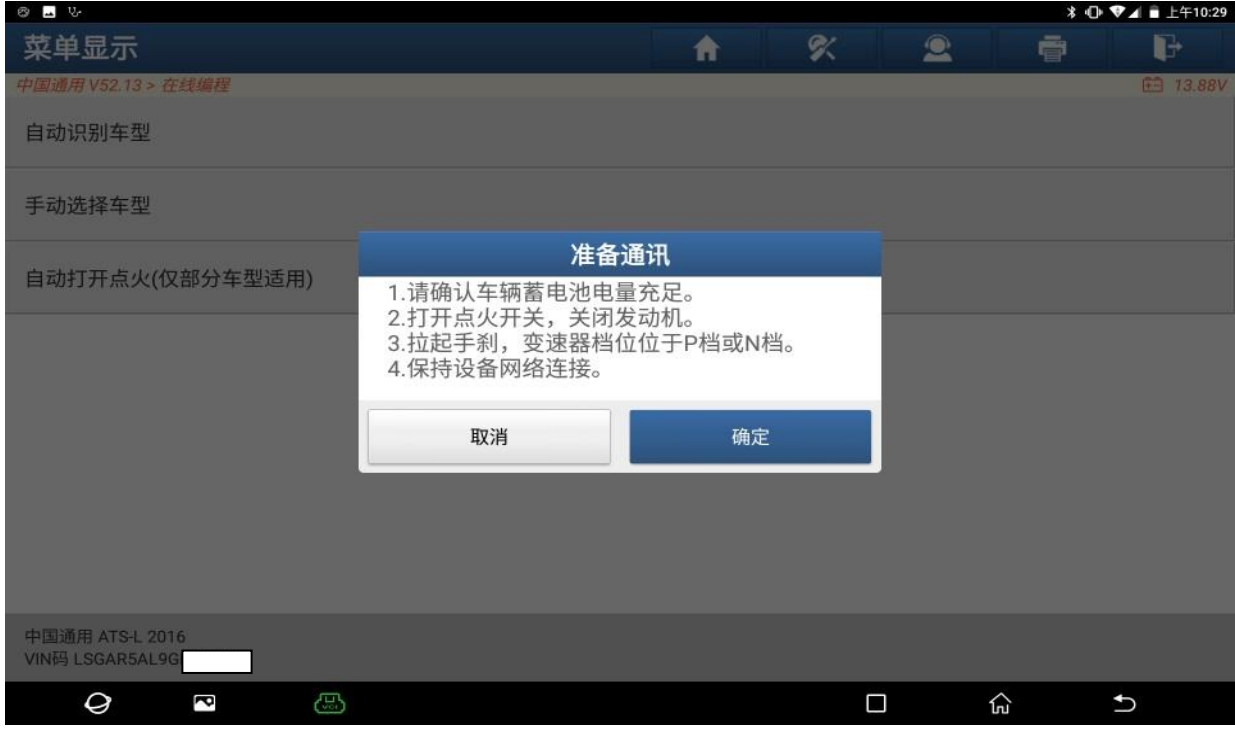

图 7

8. 点【TCM(自动变速箱控制模块)】,(如下图);

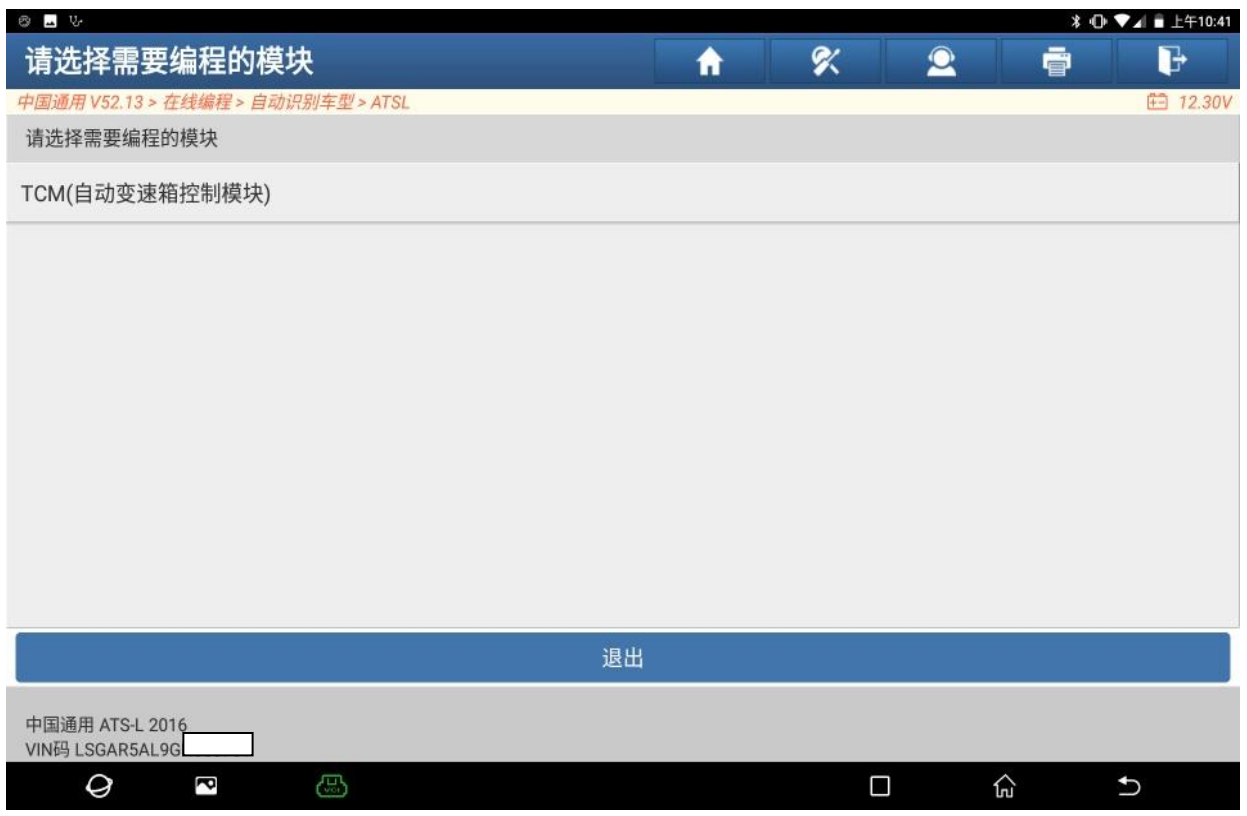

图 8

#### 9. 正在下载中,(如下图);

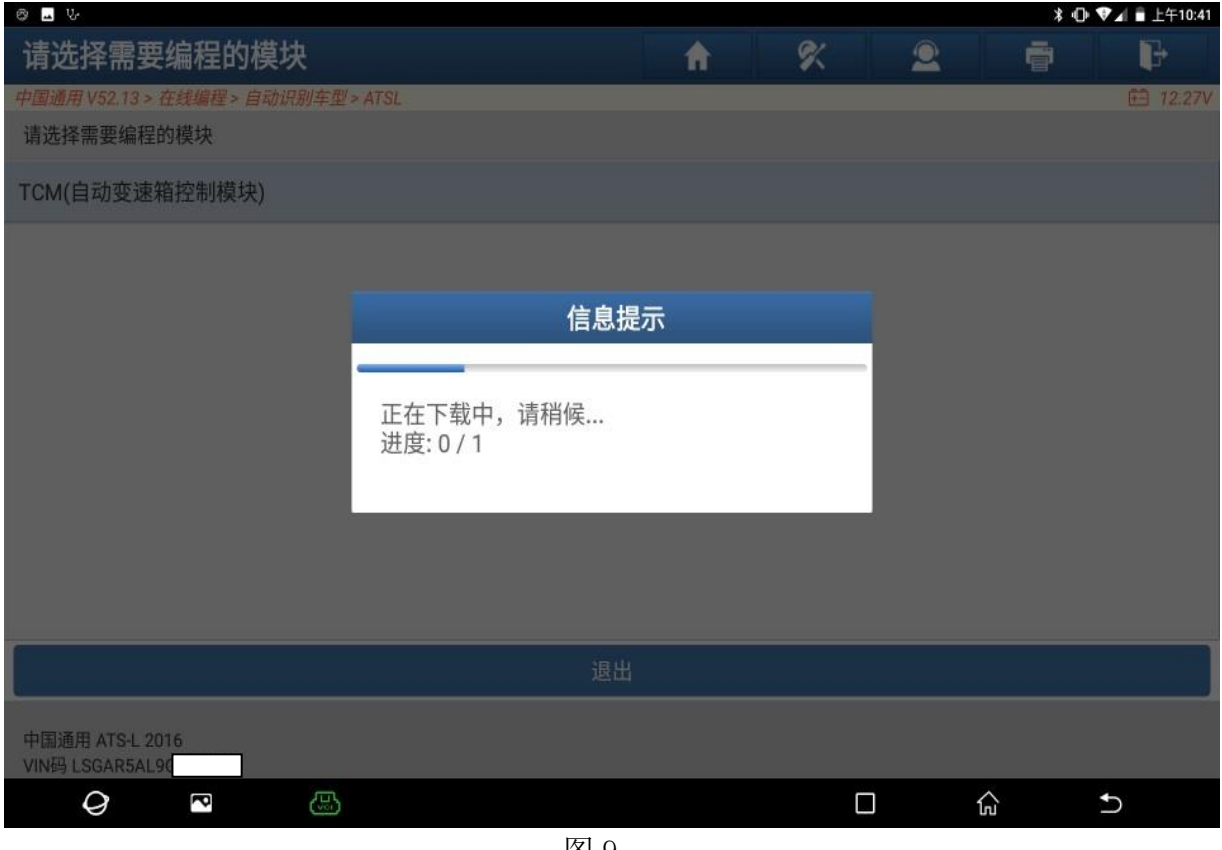

图 9

#### 10. 点【编程】,(如下图);

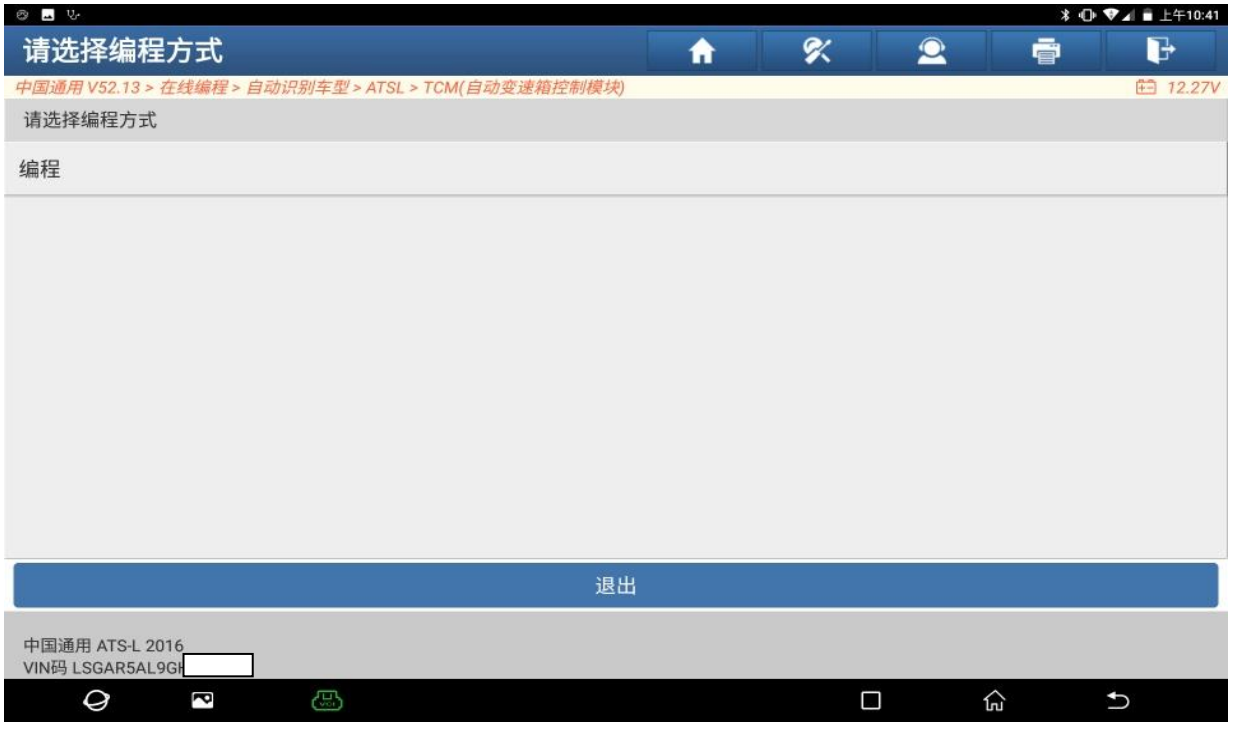

图 10

#### 11. 正在下载中,(如下图);

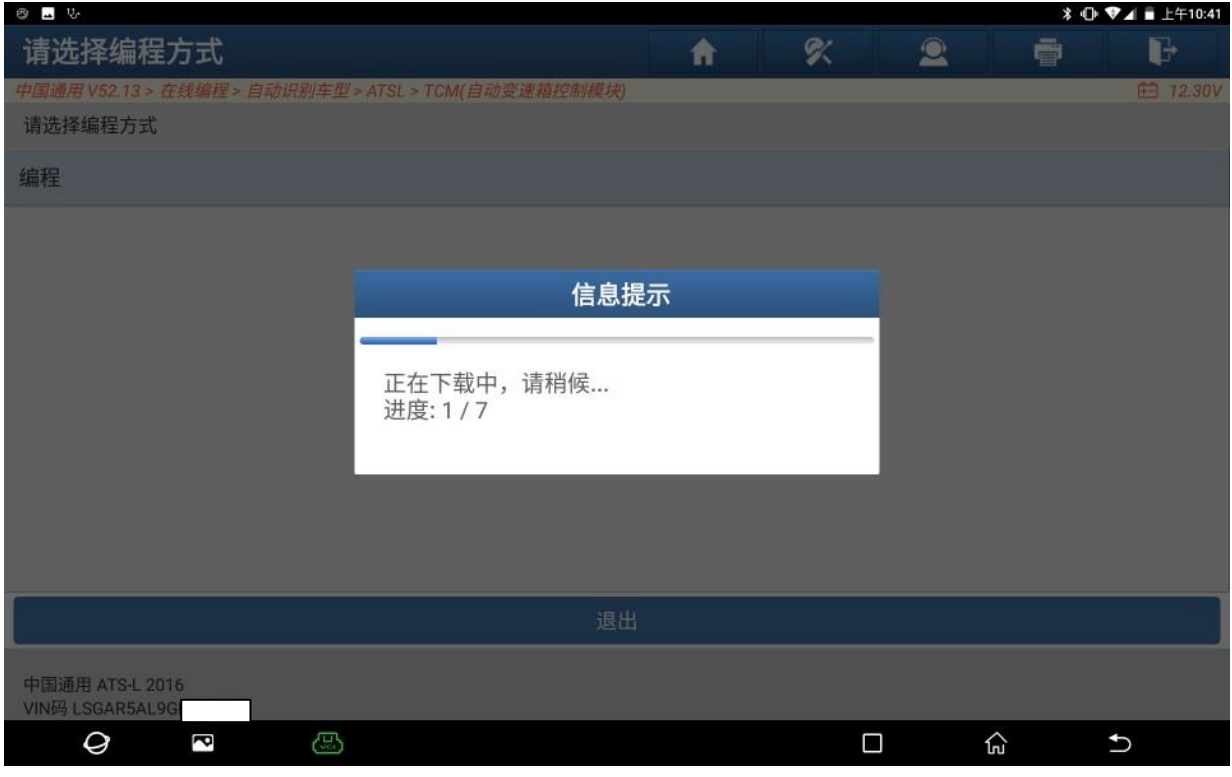

图 11

12. 编程成功,关闭点火 30 秒后再打开点火,点"确定",(如下图);

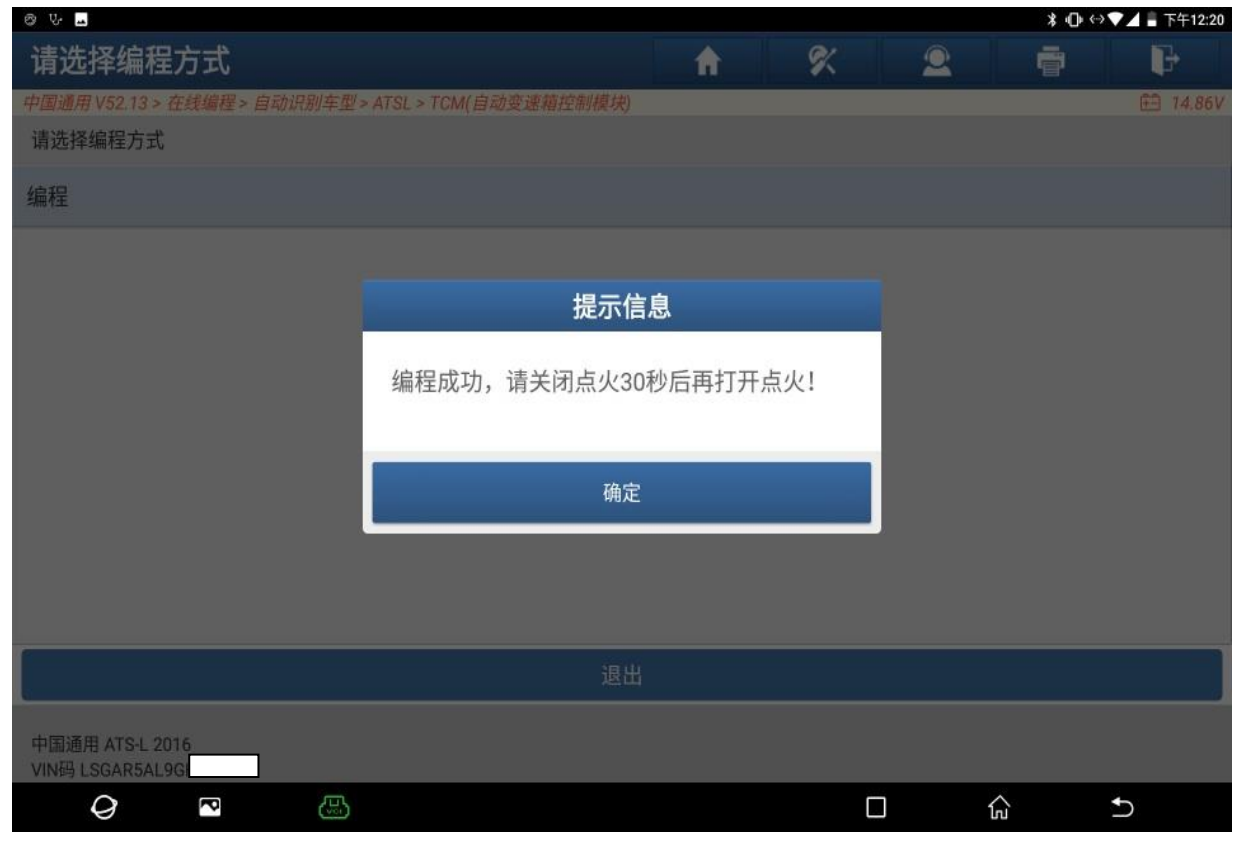

图 12

13. 编程完后,做"变速器维修保养快速学习"这个特殊功能,做完后,变速箱无故 障码,如下图);

| <b>8 4 %</b>          |              |        |              |    |                |
|-----------------------|--------------|--------|--------------|----|----------------|
| 报告详情                  | A            | У      | $\mathbf{2}$ | ē  | G              |
| 以下系统检测正常              |              |        |              |    |                |
| 1.ECM(发动机控制模块)        |              |        |              |    |                |
| 2.TCM(自动变速箱控制模块)      |              |        |              |    |                |
| 3.SRS(安全气囊)           |              |        |              |    |                |
| 4.EBCM(ABS电子刹车控制模块)   |              |        |              |    |                |
| 5.BCM(车身控制系统)         |              |        |              |    |                |
| 6.IC(仪表)              |              |        |              |    |                |
| 7.CCM(底盘控制模块)         |              |        |              |    |                |
| 8.EPS(电动助力转向系统)       |              |        |              |    |                |
| 9.SWASM(方向盘角度传感器模块)   |              |        |              |    |                |
| 10.PIDM(行人防碰撞检测模块)    | <b>OADAS</b> |        |              |    |                |
| 11.RAD/HVAC(收音机/空调控制) |              |        |              |    |                |
| 12.RAD(收音机)           |              |        |              |    |                |
| 13.AMP(放大器)           |              |        |              |    |                |
| 14.TCICM(远程通信接口控制模块)  |              |        |              |    |                |
| 15.KECM(无钥匙进入控制模块)    |              |        |              |    |                |
| 中国通用 ATS-L 2016       |              |        | 分享           | 保存 | 二维码分享          |
| VIN码 LSGAR5AL9G       |              |        |              |    |                |
| Ø<br>G<br>ě           |              | $\Box$ |              | 份  | $\overline{ }$ |
|                       |              |        |              |    |                |

图 13

14. 仪表无故障灯,(如下图);

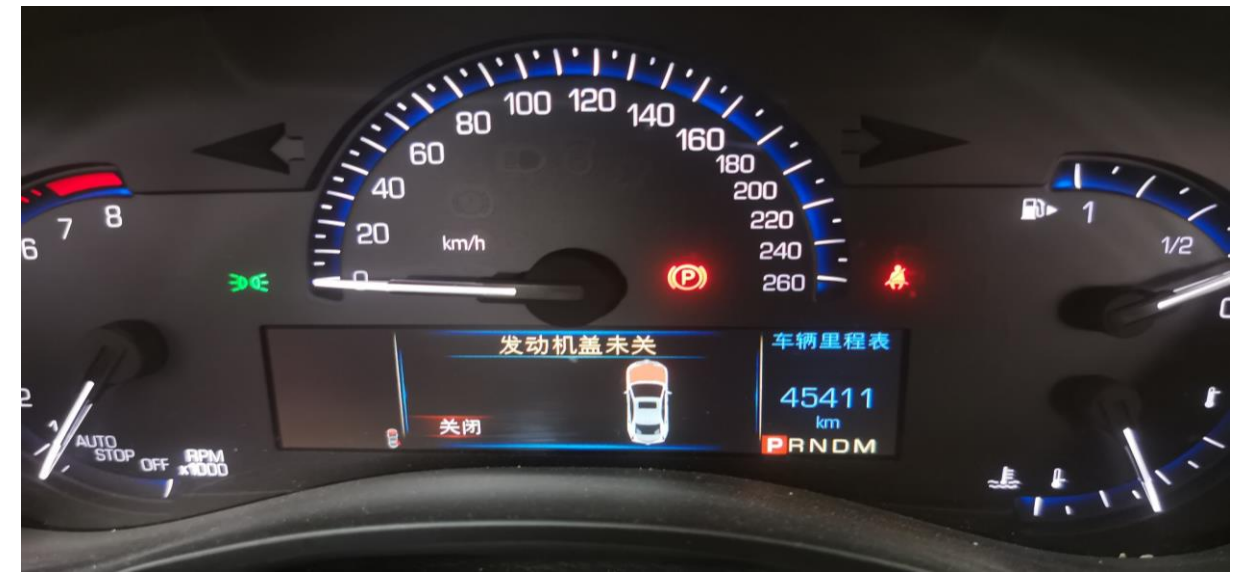

图 14

## 声明:

该文档内容归深圳市元征版权所有,任何个人和单位不经同意不得引用或转载。